## **Wie beantrage ich ein iPad für eine Lehrkraft**

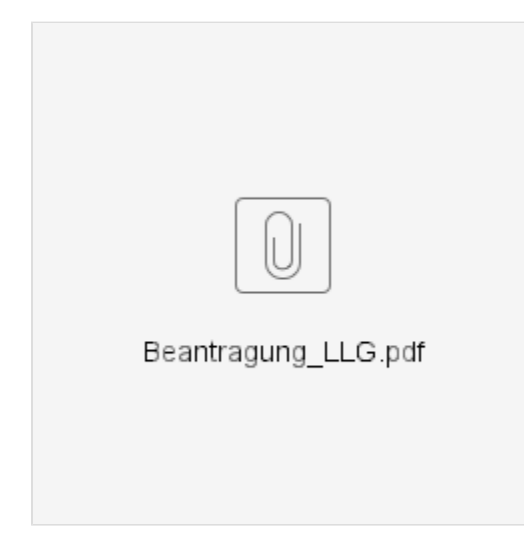